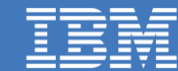

**Open** by design<sub>™</sub>

# **Building Fault Tolerant Custom Resource Controllers**

Morgan Bauer [mbauer@us.ibm.com](mailto:mbauer@us.ibm.com) Wei Huang [wei.huang1@ibm.com](mailto:wei.huang1@ibm.com) Srinivas Brahmaroutu [srbrahma@us.ibm.com](mailto:srbrahma@us.ibm.com)

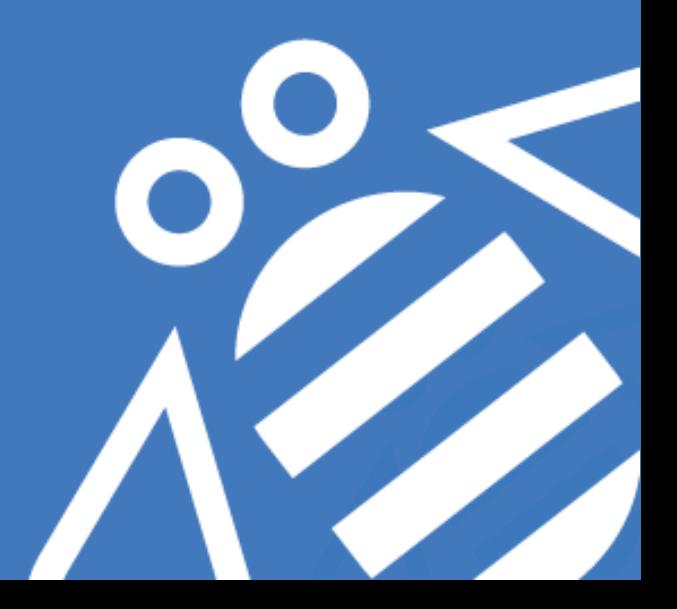

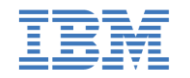

# **Agenda**

- What are CRD/Controllers
- Leader Election Process
- Why Fault Tolerance
- Controller vs Controllee Patterns
- Custom Resource: name-spaced vs. clustered
- Testability and Best Practices

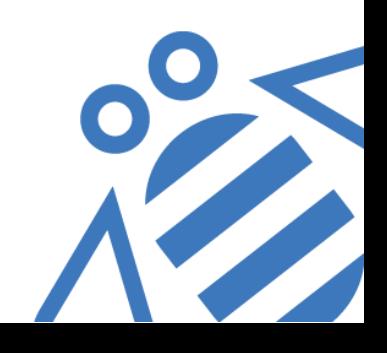

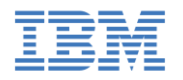

# **Custom Resources and Controllers**

- CRDs
	- Extension to Kubernetes, user defined object
	- A custom controller implements the declarative model
		- Ex: Operator pattern
- Real experiences from us, custom extension mechanism
	- Modified kube src in 1.4, 1.5, rebasing our stuff
	- Move in tree to out tree
		- 1.5: tpr, tpr is way broken
		- 1.7: transfer to CRDs

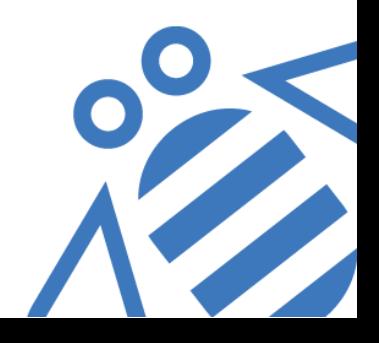

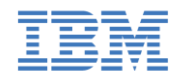

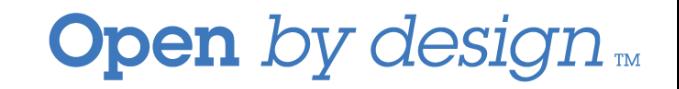

### **Leader Election – Why?**

- What are the current failure modes?
- Can I just run a controller Deployment specifying replicas==1, and rely on Kubernetes native failover strategy?
- Then how about specifying replicas>1?

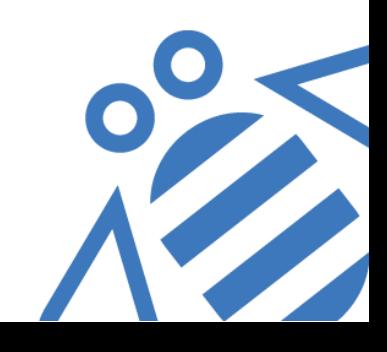

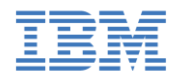

### **Leader Election – How?**

- Leader election
	- history
	- provided by etcd
- Reuse k8s pkg "client-go/tools/leaderelection"
	- [PR](https://github.com/Huang-Wei/kubecon-demo/pull/1) based on official [sample-controller](https://github.com/kubernetes/sample-controller)
- Best Practice
	- LeaseDuration vs. RenewDeadline vs. RetryPeriod
- Deploy it as Deployment specifying replicas>1
- Ensure PodAntiAffinity

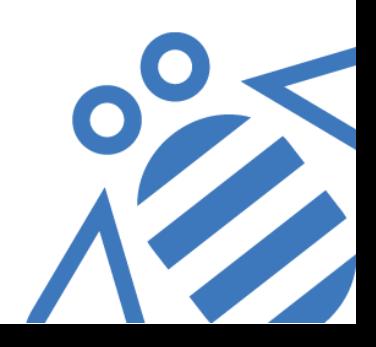

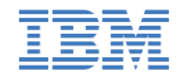

#### **Demo**

- Show installed controller/custom resources
- Show leader election logs
- Show time to restart and elect a controller

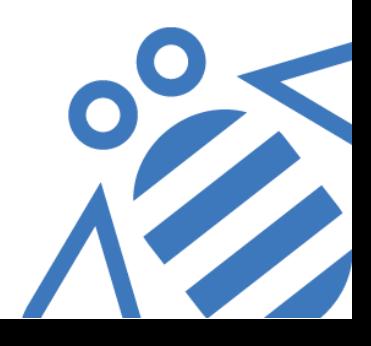

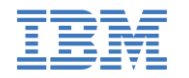

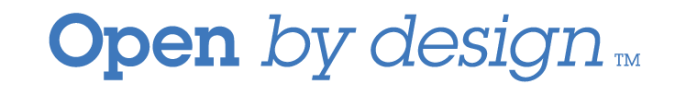

### **Controller vs Controllee**

- Controller pattern: CR object as a controller
- Use `kubectl create [cr]` or API
	- For example, in sample-controller, customer creates a CR object, then the CRD controller creates a nginx Deployment
	- Other examples, etcd and Prometheus operator developed by CoreOS

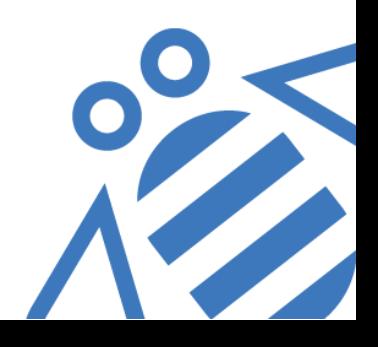

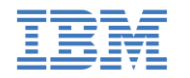

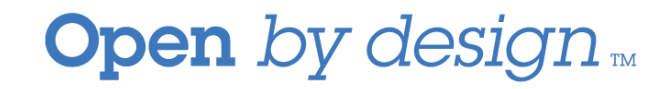

# **Controller vs Controllee (cont.)**

- Controllee pattern: CR object as a controllee customer still creates standard kube objects, and CR object is transparent to them
	- For example, user creates a Service with type: LoadBalancer, or creates any kube object contains some annotations. The CRD controller watches the changes, and create specific CR object.

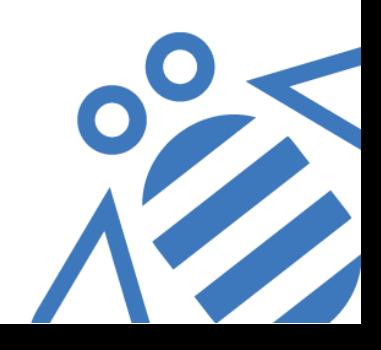

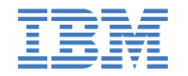

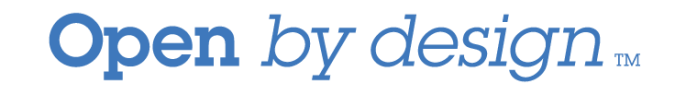

#### **CRD Name-spaced vs Clustered**

- If the CR object is a controller, then go with "namespaced"
- If the CR object is a controllee, then go with "clustered"

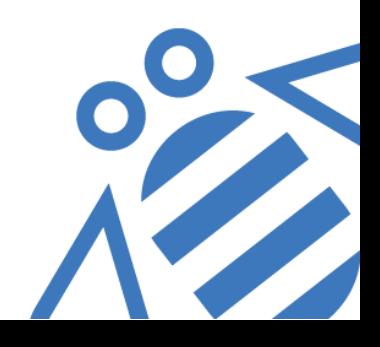

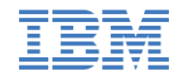

#### **Demo**

- CRD with Custom Controller
- Controllee pattern
- RBAC Security

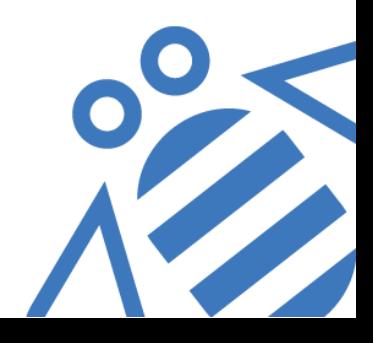

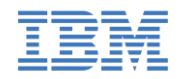

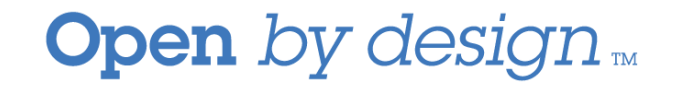

# **Testing and Best Practices**

- Make your client code testable interface over struct
- Validation on CR object metadata
- For "controller" pattern, migration considerations
- Wait to be elected leader before starting watches

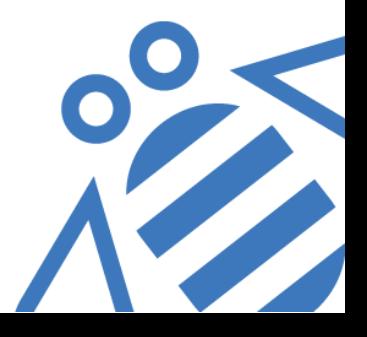

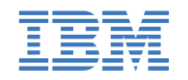

# **Questions**

- Resources
	- [Custom Resource Definition](https://kubernetes.io/docs/tasks/access-kubernetes-api/extend-api-custom-resource-definitions/)
	- [Etcd operator](https://coreos.com/blog/introducing-the-etcd-operator.html)
	- [Etcd API Documentation](https://coreos.com/etcd/docs/latest/learning/api.html)
	- [Leader Election](https://github.com/kubernetes/client-go/tree/master/tools/leaderelection)
- Wei Huang [wei.huang1@ibm.com](mailto:wei.huang1@ibm.com) [@hweicdl](https://www.linkedin.com/in/hweicdl/)
- Morgan Bauer [mbauer@us.ibm.com](mailto:mbauer@us.ibm.com) [@ibmhb](https://twitter.com/ibmhb)
- Srinivas Brahmaroutu [srbrahma@us.ibm.com](mailto:srbrahma@us.ibm.com) [@brahmaroutu](https://twitter.com/brahmaroutu)

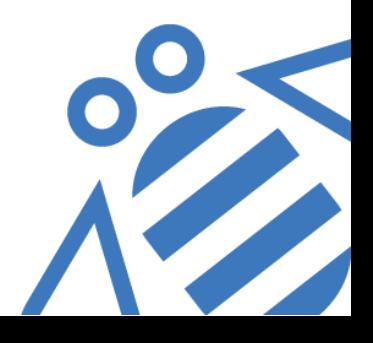